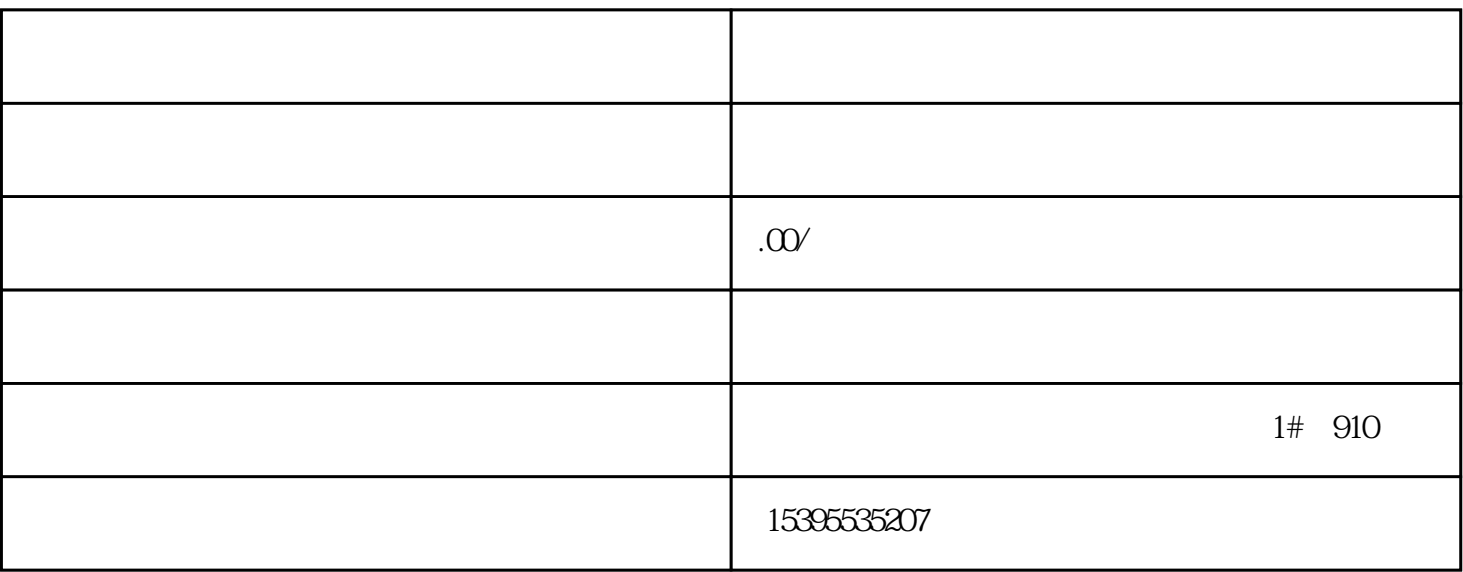

 $Z$ ui $Z$ ui

 $3$ 

1、年报异常。

 $\overline{4}$ 

 $1$ 

 $2<sub>l</sub>$ 

2、注册地址异常

 $\overline{3}$ 

- 2、地址异常。
- 
- $0$
- $\overline{3}$